## **Inhaltsverzeichnis**

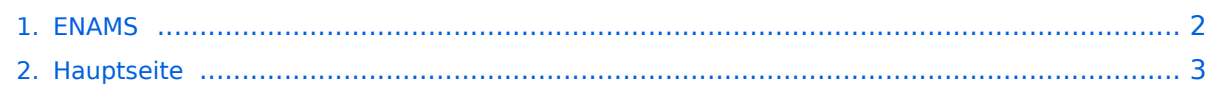

## <span id="page-1-0"></span>**ENAMS**

Das Inhaltsformat pdf wird vom Inhaltsmodell Wikitext nicht unterstützt.

Zurück zur Seite [Hauptseite.](#page-2-0)

## <span id="page-2-0"></span>**Quelltext der Seite Hauptseite**

Sie sind nicht berechtigt, die Seite zu bearbeiten. Gründe:

- Die Aktion, welche Sie beantragt haben, ist auf Benutzer beschränkt, welche einer der Gruppen ["Administratoren](https://wiki.oevsv.at/w/index.php?title=Project:Administratoren&action=view), [Sichter,](https://wiki.oevsv.at/w/index.php?title=Project:Sichter&action=view) [Prüfer"](https://wiki.oevsv.at/w/index.php?title=Project:Pr%C3%BCfer&action=view) angehören.
- Die Aktion, welche Sie beantragt haben, ist auf Benutzer beschränkt, welche der Gruppe "editor" angehören.
- Diese Seite wurde geschützt, um Bearbeitungen sowie andere Aktionen zu verhindern.

Sie können den Quelltext dieser Seite betrachten und kopieren.

==ENAMS - automatisches Empfangssystem zur Erfassung des Störpegels== Vorträge und Publikationen zum Thema ENAMS, zur Verfügung gestellt vom DARC. <!-- Publikationen des CQ DL - Amateurfunkmagazin des Deutschen Amateur-Radio-Club (DARC) e.V.; PDFs auf ÖVSV Website im Bereich .galleries /Downloads\_Referate--> ENAMS ist ein automatisches flächendeckendes Empfangssystem zur Erfassung des Störpegels im Frequenzbereich 50 kHz bis 30 MHz. [[https://www.oevsv.at/export/shared/.content/.galleries /Downloads\_Referate/EMV-Referat-Downlads/CQDL-12-2017.pdf Messsystem für elektromagnetische Störungen (cqDL 12/2017)]]<br> [[https://www.oevsv.at/export/shared/.content/.galleries/Downloads\_Referate /EMV-Referat-Downlads/CQDL-2-2018.pdf Aktive Empfangsantenne für ENAMS (cqDL 2/2018)]]<br> [[https://www.oevsv.at/export/shared/.content/.galleries/Downloads\_Referate/EMV-Referat-Downlads/CQDL-3- 2019.pdf Projektstand ENAMS (cqDL 3/2019)]]<br> [[https://www.oevsv.at/export/shared/.content/.galleries /Downloads\_Referate/EMV-Referat-Downlads/CQDL-4-2020.pdf ENAMS - Auslieferung begonnen (cqDL 4 /2020)]]<br> [[https://www.oevsv.at/export/shared/.content/.galleries/Downloads\_Referate/EMV-Referat-Downlads/CQDL-5-2020.pdf ENAMS jetzt aktiv (cqDL 5/2020)]]<br> [[https://www.oevsv.at/export/shared/. content/.galleries/Downloads\_Referate/EMV-Referat-Downlads/CQDL-6-2020.pdf Das ENAMS Projekt im Detail (cqDL 6/2020)]]<br> [[https://www.oevsv.at/export/shared/.content/.galleries/Downloads\_Referate/EMV-Referat-Downlads/CQDL-7-2020.pdf Die Antenne - wichtiger Teil des Systems (cqDL 7/2020)]]<br> [[https://www.oevsv.at/export/shared/.content/.galleries/Downloads\_Referate/EMV-Referat-Downlads/ENAMSwas-ist-das.pdf Vortrag über ENAMS (Weinheim 2019)]]<br> [[https://www.oevsv.at/export/shared/.content/. galleries/Downloads\_Referate/EMV-Referat-Downlads/ENAMS-Standortanforderungen.pdf Anforderungen an einen Empfangsstandort]]<br> [[Category:EMV]]

Die folgende Vorlage wird auf dieser Seite verwendet:

[Vorlage:Box Note](https://wiki.oevsv.at/wiki/Vorlage:Box_Note) [\(Quelltext anzeigen\)](https://wiki.oevsv.at/w/index.php?title=Vorlage:Box_Note&action=edit) (schreibgeschützt)

Zurück zur Seite [Hauptseite.](#page-2-0)